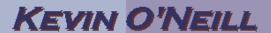

#### SharePoint 2010 Workspace

The SharePoint Workspace is essentially a way for a user to organize and work on their files on a local basis and thus if desired synchronize files with a SharePoint environment. The SharePoint Workspace is available out of the box if a user is running the Office 2010 Professional edition.

1. To access the Microsoft Office workspace for A Microsoft Access 2010 the first time Microsoft Excel 2010 from Start -> Microsoft InfoPath Designer 2010 Microsoft Office Microsoft InfoPath Filler 2010 -> select N Microsoft OneNote 2010 Microsoft Microsoft Outlook 2010 SharePoint P Microsoft PowerPoint 2010 Workspace Microsoft Publisher 2010 2010. Microsoft SharePoint Workspace 201 Microsoft Visio 2010 W Microsoft Word 2010 Microsoft Office 2010 Tools Search programs and files

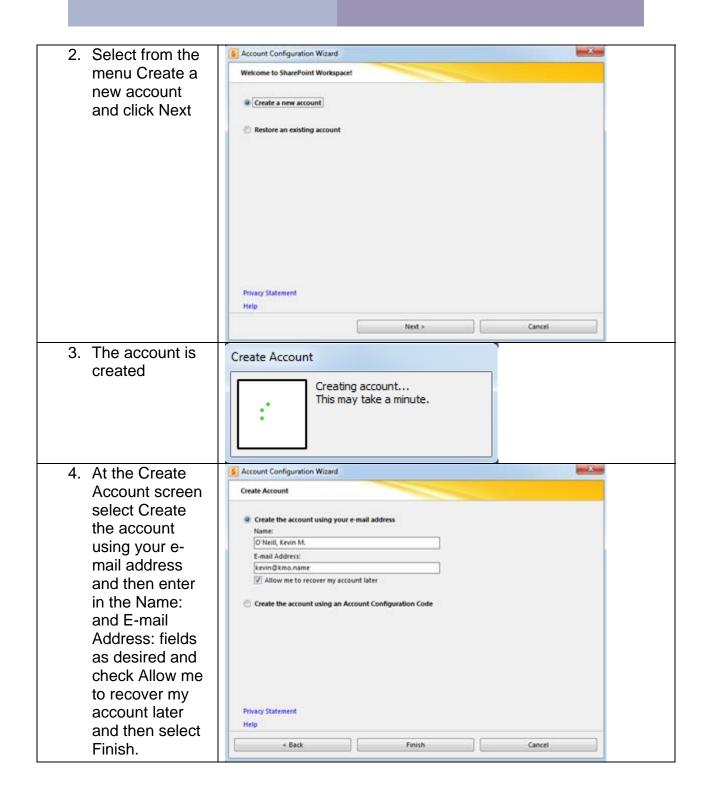

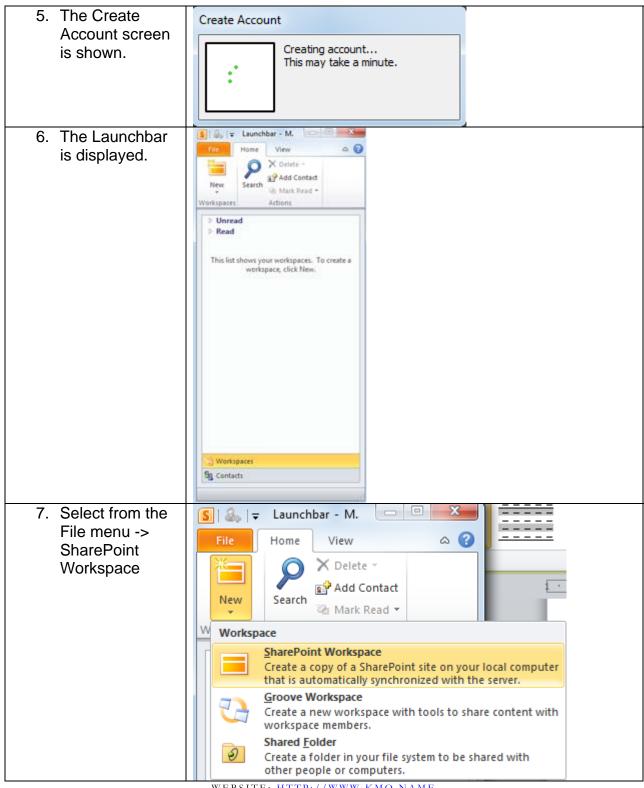

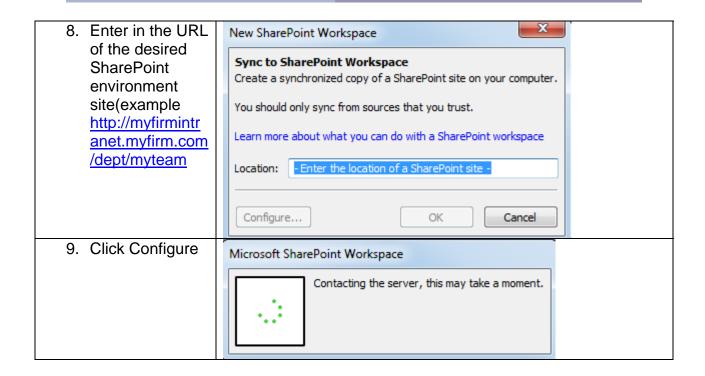

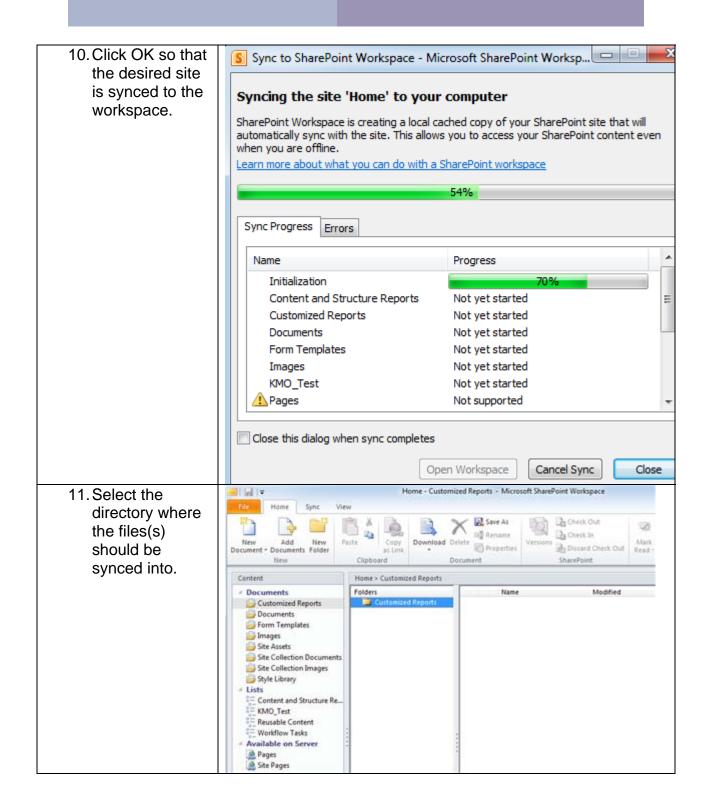

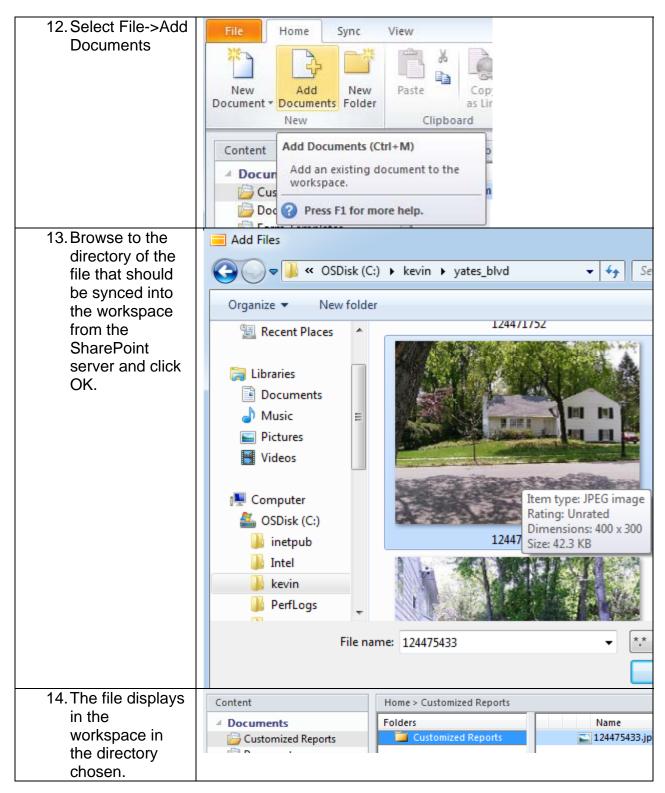

15. Select File -> Sync -> Sync Workspace.

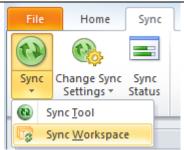

NOTE: Lower right hand side of workspace tells one the status:

Last synchronized 11/25/2011 10:28:22 PM

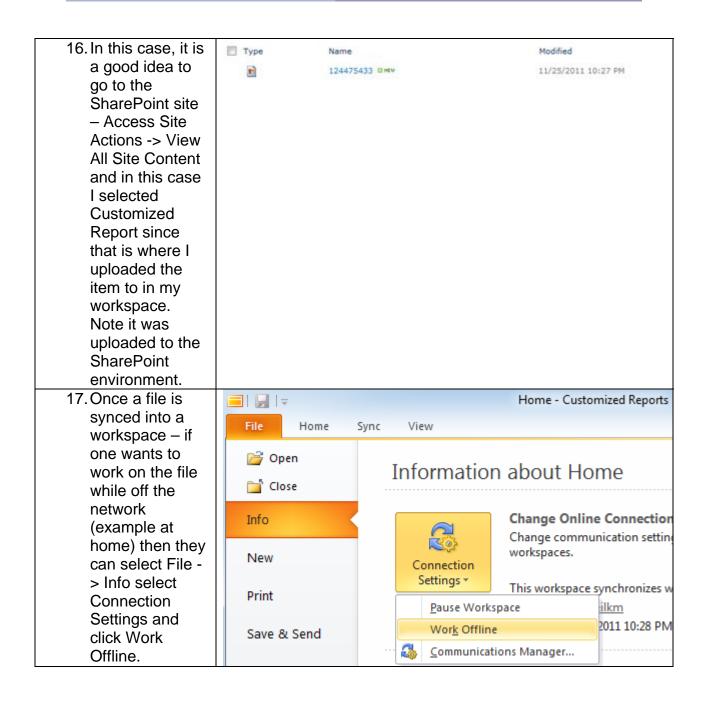